I 'Y Y I **VIAVI Solutions** 

# **Need to reliably install and test high-count fiber optics cables with hundreds or thousands of fibers?**

# Try the Multi-Fiber Cable-SLM Application for VIAVI OTDRs

Installing a point-to-point fiber optic cable with many fibers inside can be often a challenge, especially when trying to keep track in real time of where you are in the process. Which fibers have I already tested? Which fibers passed and which ones failed?

One approach is to manually track progress with traditional methods like an online spreadsheet, or even with pen and paper. This manual process is error prone. It may result in re-testing fibers you have already successfully tested, or not being able to quickly identify those fibers that failed and need to be retested.

#### **Now you can track your progress with confidence with Multi-Fiber Cable-SLM**

VIAVI OTDRs can help you quickly test every fiber, generate acceptance reports more easily, and *get paid faster!*

With the Multi-Fiber Cable-SLM app installed on your VIAVI OTDR you can:

- Create an OTDR test project for each fiber cable to be tested.
- Successfully track project progress in real time: how many and which fibers have been tested, how many and which fibers need re-work.
- Save project test data and generate reports right away.

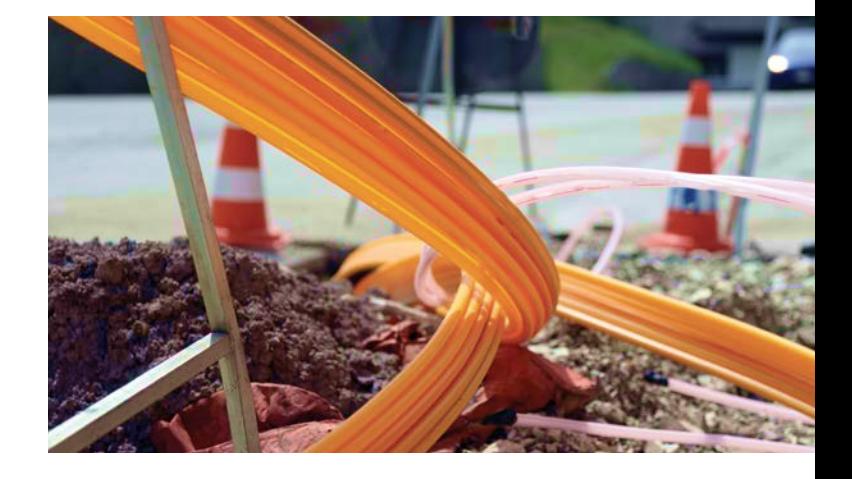

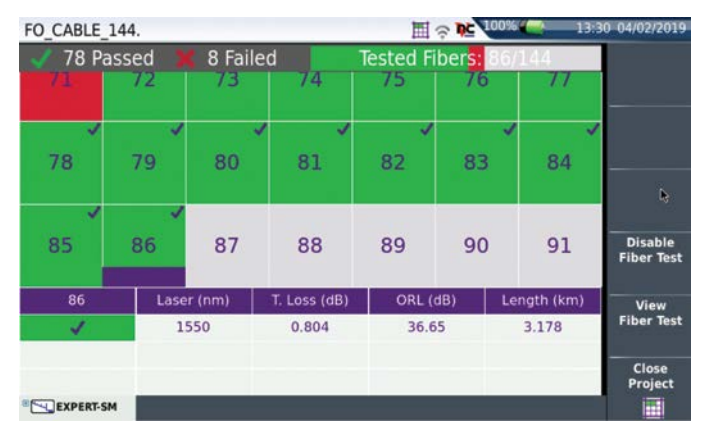

Project management with Multi-Fiber Cable-SLM

#### **Experienced with OTDRs?**

- Create OTDR test projects.
- Access the full-featured result page.

#### **Beginning with OTDRs?**

- Load pre-defined OTDR projects.
- Access the simplified result page.

**With VIAVI Solutions, get in, get out, get paid!**

#### **Why choose a VIAVI OTDR?**

### **Leading expertise in fiber testing since 1983**

- A recognized leader in portable optical test solutions and monitoring systems with over 35 years of experience
- Approved for use on all major telecom networks globally

#### **Enhanced products**

- Linux-based operating system immune to security threats
- Connected test devices for data transfer to the cloud and remote coaching from anywhere
- Interface adjustable to the user's level of experience (entry to high-level)

#### **Peace of mind guarantee**

- 3-year warranty as standard coverage
- Free of charge firmware updates to benefit from latest improvements

#### **Test Data Management**

• StrataSync Core is included with all VIAVI OTDRs and is free of charge. With StrataSync Core, store your test data up to 35 days in the cloud, share test data and test reports instantaneously, update instrument firmware and more. Discover [StrataSync Core and](https://stratasync.viavisolutions.com/)  [StrataSync Plus](https://stratasync.viavisolutions.com/).

### **Acceptance Reports Generation**

- FiberCable 2 is a powerful post-processing PC software ideal to generate OTDR acceptance test reports. Discover VIAVI PC Software Suite at No Cost. A trial version of FiberCable 2 allows you to run the full software version for 30 days.
- To download the trial version, go to <http://ofs.updatemyunit.net>.

# **New with VIAVI? Discover our range of OTDR test solutions**

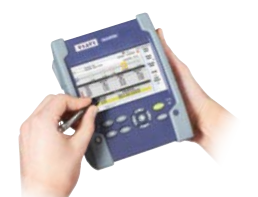

#### **SmartOTDR**

A lightweight OTDR solution to test singlemode fibers.

A compact and modular OTDR solution to test singlemode and multimode fibers.

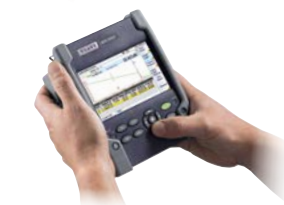

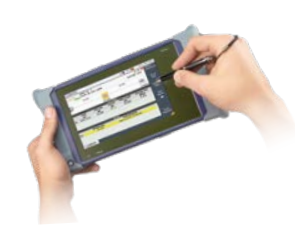

**T-BERD/MTS-4000**

**T-BERD/MTS-2000**

A scalable OTDR solution with a large screen to test singlemode and multimode fibers.

## **Other essential VIAVI fiber test tools**

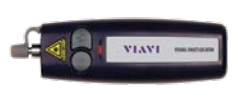

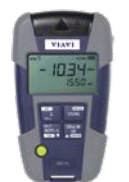

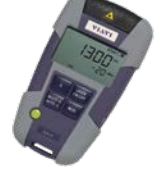

Visual Fault Locator Optical Light Source

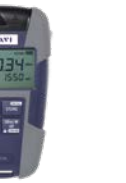

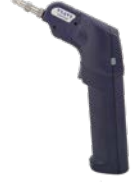

Optical Power Meter Inspection Probe

**Do you own a VIAVI (JDSU) OTDR?** Ask for a free 30-day FiberCable-SLM trial license: tac[@viavisolutions.com](mailto:tac%40viavisolutions.com?subject=)

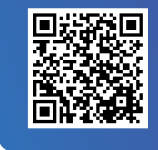

**[Request a Quote](https://www.viavisolutions.com/en-us/how-to-buy/request-quote)**

Contact Us **+1 844 GO VIAVI** (+1 844 468 4284)

To reach the VIAVI office nearest you, **[viavisolutions.com](http://www.viavisolutions.com)** visit [viavisolutions.com/contact](http://www.viavisolutions.com/contact)

© 2019 VIAVI Solutions Inc. Product specifications and descriptions in this document are subject to change without notice. fiber-cable-slm-fly-fop-nse-ae 30187623 901 0719